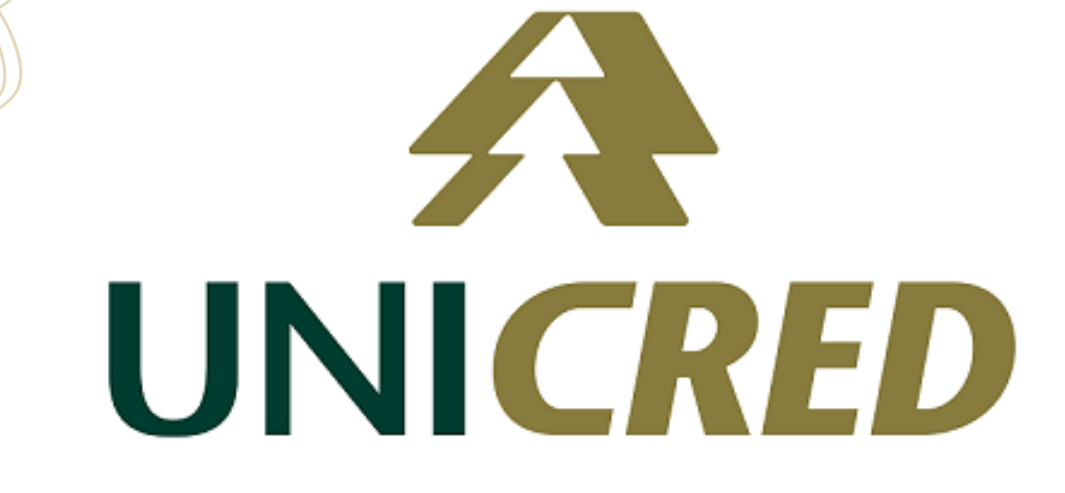

Cobrança Web Layout de Retorno de Boletos - CNAB 400 posições -

> Classifi cação: Interno

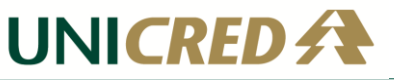

## **Índice**

- 1 [Objetivo3](#page-2-0)
- 2 [Layout3](#page-2-1)
- 3 [Informações Adicionais5](#page-4-0)
- 4 [Histórico da Revisão13](#page-12-0)

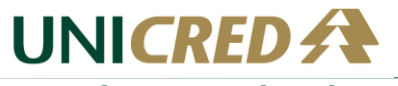

#### <span id="page-2-0"></span>**1 Objetivo**

Este documento tem por objetivo detalhar os campos do arquivo de retorno de boletos do sistema de Cobrança da Unicred para os beneficiários, no formato de 400 posições.

#### <span id="page-2-1"></span>**2 Layout**

**Header**

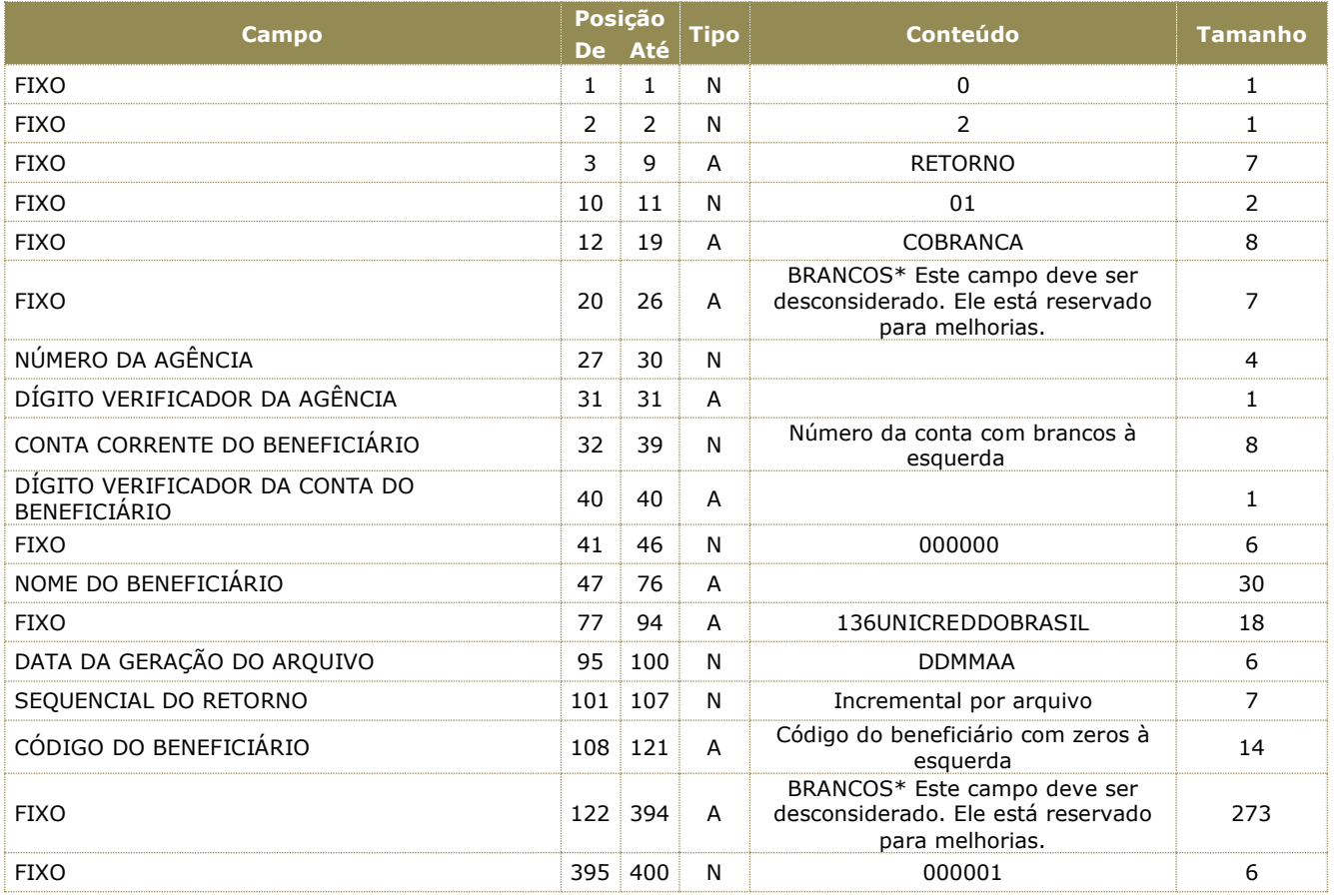

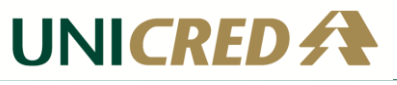

#### **Detalhe**

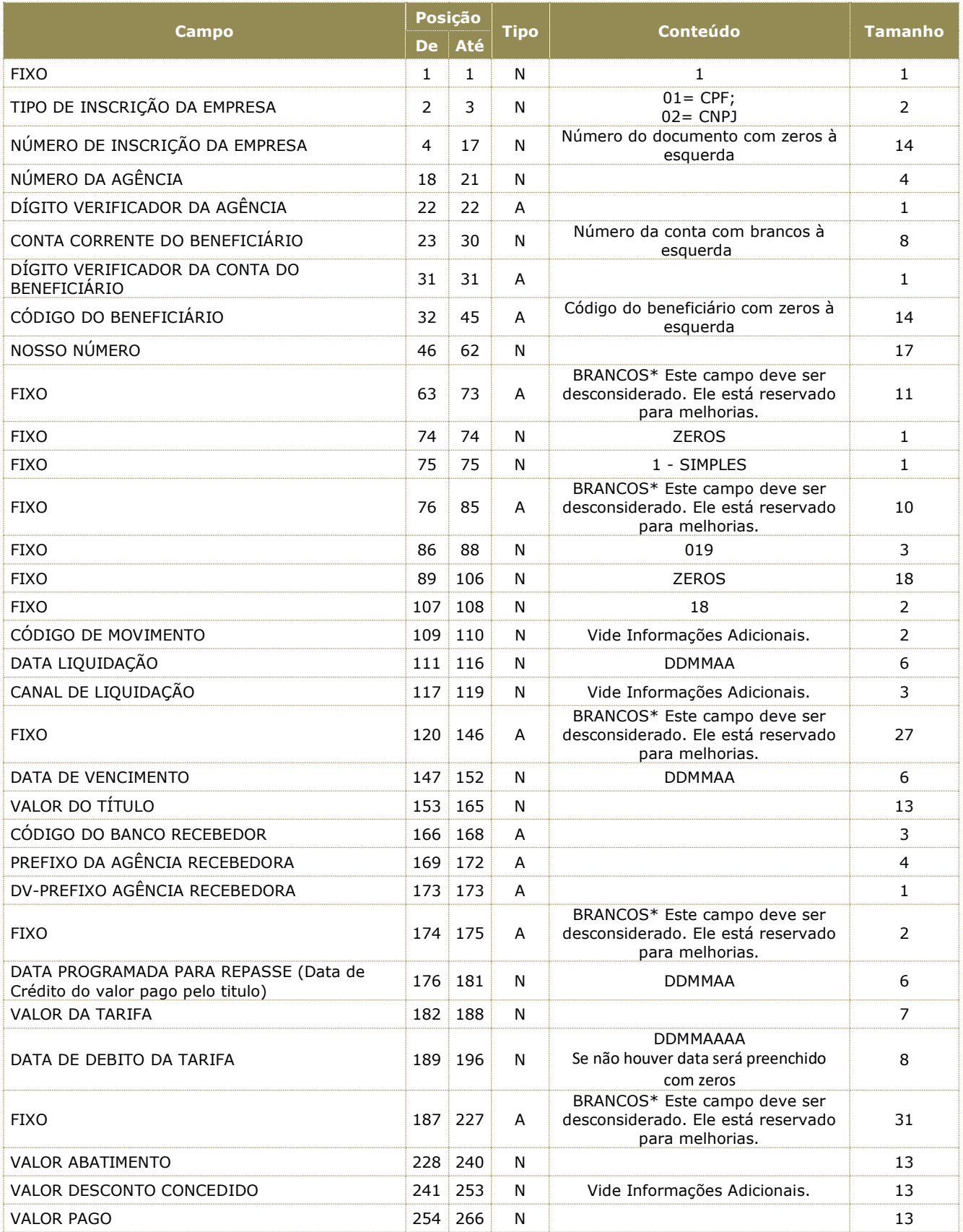

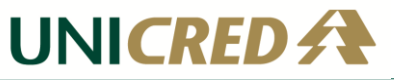

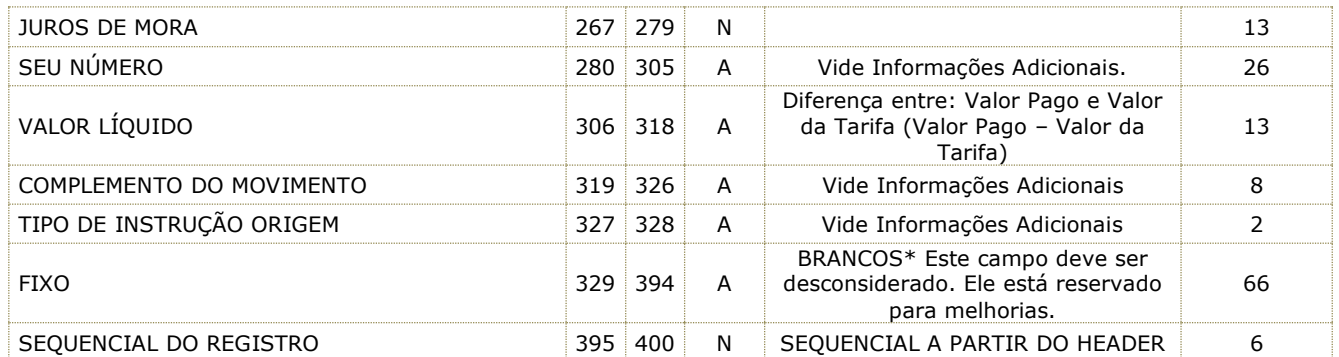

#### **Trailer**

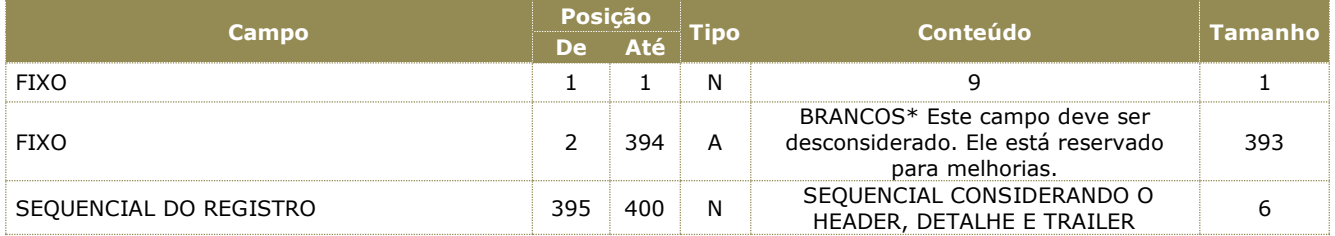

#### <span id="page-4-0"></span>**3 Informações Adicionais**

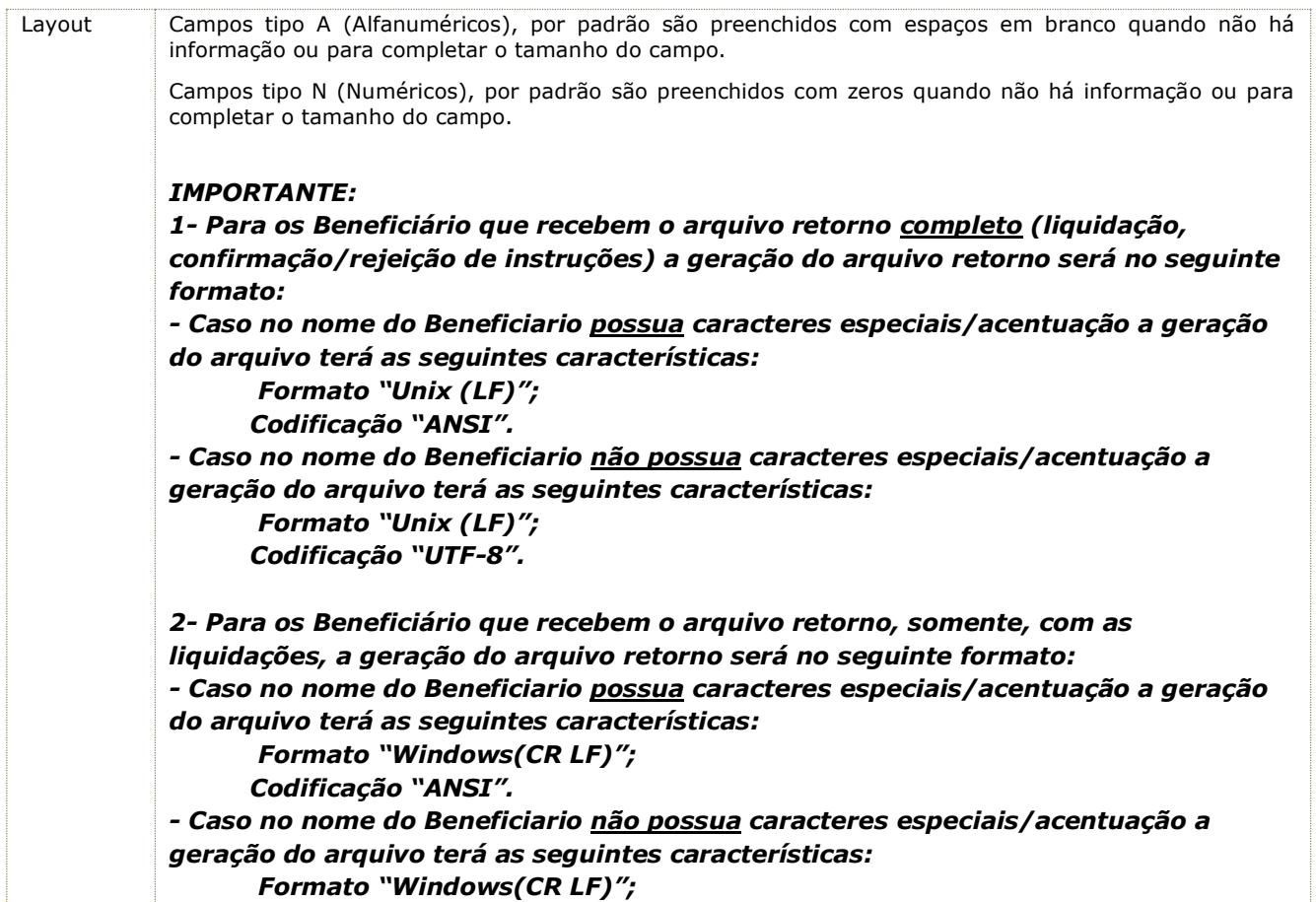

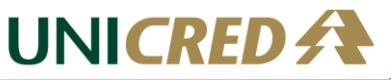

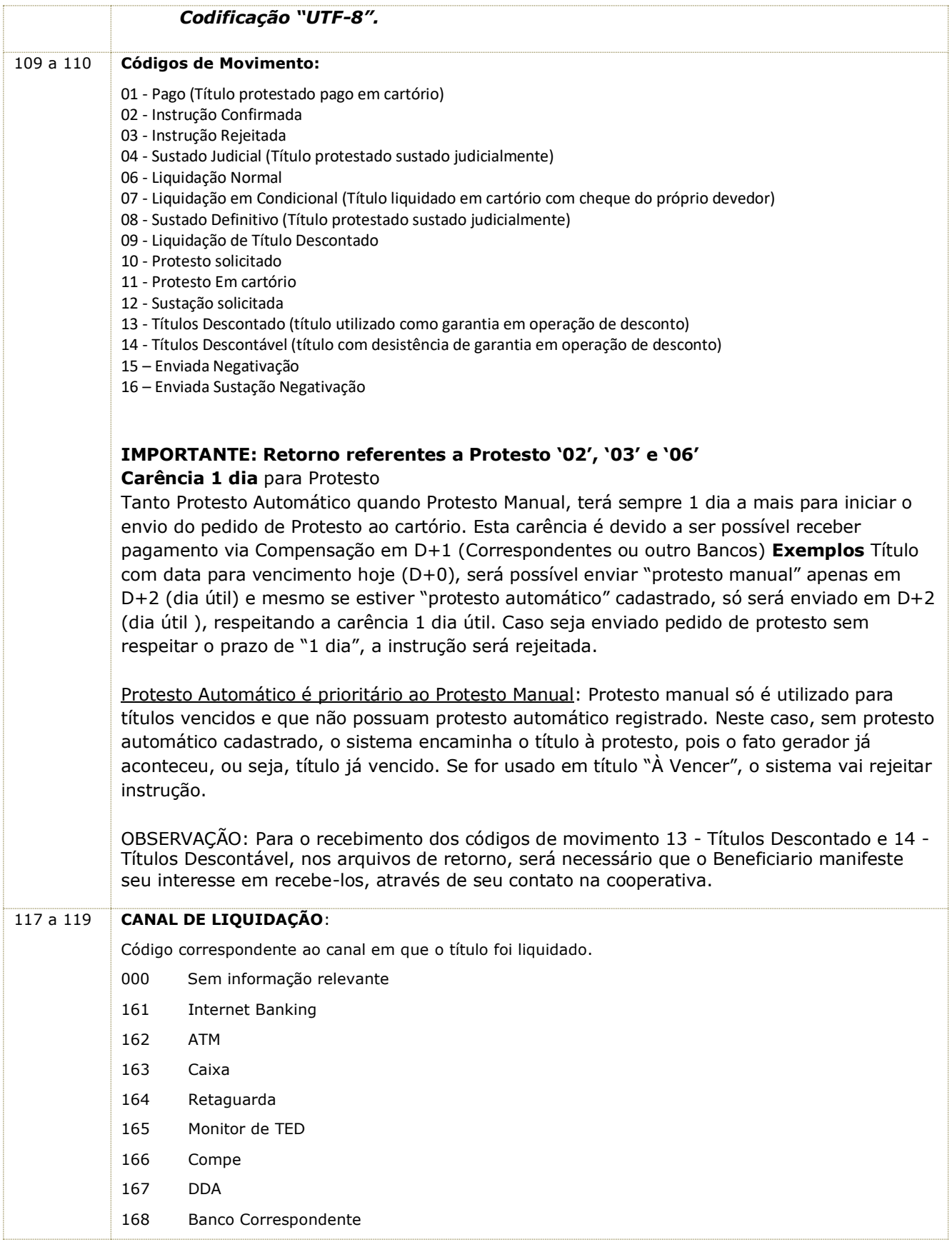

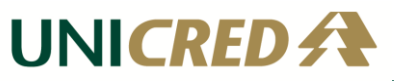

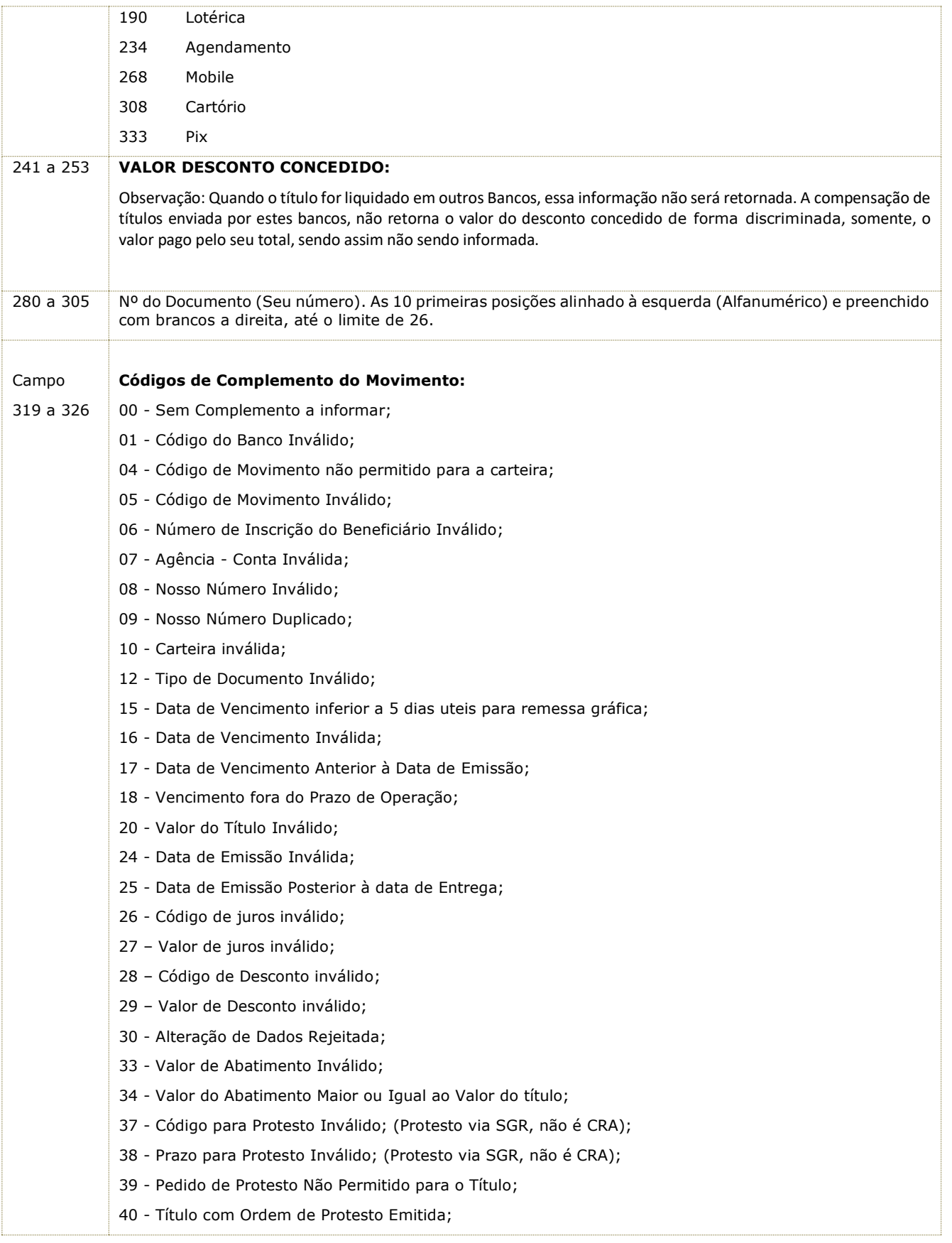

UNICRED A

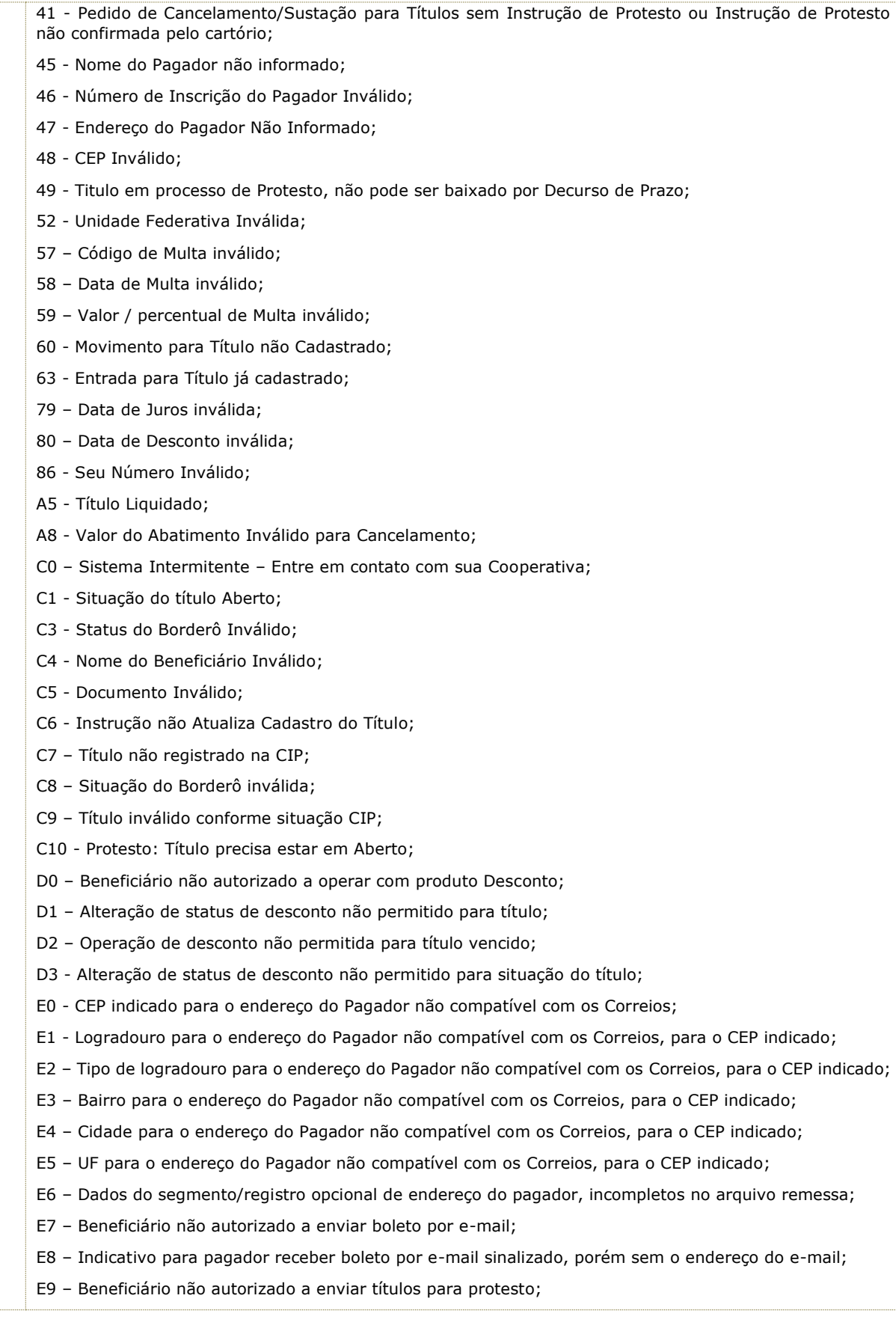

UNICRED A

E10 – Instrução '09 – Protestar', usada erroneamente para título a vencer ou ainda dentro do período de Carência de '1 dia' do vencimento, referente a liquidação por Compensação;

E11 - Instrução '26 – Protesto Automático', usada erroneamente para título vencido;

E12 - Cancelamento de protesto automático não permitido, título não possui configuração de protesto automático;

E13 - Configuração de Número de Dias para Protesto, foi informado para cancelamento de protesto automático;

E14 - Configuração de Número de Dias para Protesto, não foi informado para protesto automático;

E15 - Cancelamento de protesto automático não permitido, para protesto já enviado a cartório;

E16 - Código para Protesto inválido;

E17 – Instrução não permitida para título descontado;

E18 - Configuração de Número de Dias para Protesto, foi informado para opção de não protestar;

E19 – Baixa por decurso de prazo foi encaminhada em duplicidade pela CIP;

E20 – Títulos com múltiplos pagamentos devem ter permissão para receber qualquer valor de pagamento;

E21 – Instrução não permitida para títulos com múltiplos pagamentos;

E22 – Funcionalidade para títulos com múltiplos pagamentos não está habilitada;

E23 – Quantidade de pagamentos parciais, deve ser 99;

E24 – Quantidade de pagamentos parciais não deve ser informado;

E25 - Modelo de calculo invalido para titulo com pagamentos parciais;

I0 - Título possui baixa operacional ativa na cip;

N1 – Beneficiário não autorizado a enviar títulos para Negativação;

N2 – Instrução 45 – Negativar, usada erroneamente para título a vencer ou ainda dentro do período de Carência de '1 dia' do vencimento, referente a liquidação por Compensação;

N3 - Instrução '27 – Negativação Automática', usada erroneamente para título já vencido;

N4 - Cancelamento de negativação automática não permitido, título não possui configuração de negativação automática;

N5 - Configuração de Número de Dias para Negativação, não foi informado para negativação automático;

N6 - Configuração de Número de Dias para Negativação, foi informado para cancelamento de negativação automático;

N7 - Cancelamento de negativação automática não permitido, para negativação já enviada ao SERASA;

N8 - Negativação: Título precisa estar em situação Aberto;

N9 - Título com instrução de Negativação já enviada ao SERASA;

N10 - Pedido de Cancelamento/Sustação para Título sem Instrução de Negativação ou Instrução de Negativação não confirmada pelo SERASA;

N11 - Título Negativado, não pode ser baixado por Decurso de Prazo;

N13 - Configuração de Código para Negativação e/ou Número de Dias para Negativação, foi informado erroneamente para Instrução 45 – Negativar;

N14 - Título não pode ser negativado, foi encaminhado para protesto;

N15 - Título não pode receber instrução normal pois está negativado, deve ser usado instrução específica 47 - Sustar Negativação e Baixar Título ou 46 - Sustar Negativação e Manter Título em Carteira;

N16 - Título não pode receber instrução de negativação automática, já possui protesto automatico cadastrado;

N17 - Título não pode receber instrução de protesto automático, já possui negativação automatica cadastrada;

UNICREDA

- N18 Título com negativação automática não pode ser protestado.
- N19 Título em processo de negativação ou negativado não pode receber instruções de protesto.
- N20 Código de negativação automática inválido.
- N21 Dados do endereço do beneficiário inválidos
- N22 Dados do telefone do beneficiário inválidos
- N23 Tipo documento do beneficiário inválido
- N24 Tipo pessoa beneficiário inválido
- N25 Documento do beneficiário inválido
- N26 Nome razão social do beneficiário inválido
- N27 Nome fantasia do beneficiário inválido
- N28 Dados do endereço do pagador inválidos
- N29 Nome razão social do pagador inválido
- N30 Data vencimento do título inválida
- N31 Título com negativação em andamento
- N32 Título não possui status válido
- PX Não foi possível registrar o título com QR Code, por favor, tente novamente.

#### **Códigos de Complemento do Movimento, relacionados a Protesto de título:**

- 101 Data da apresentação inferior à data de vencimento;
- 102 Falta de comprovante da prestação de serviço;
- 103 Nome do sacado incompleto/incorreto;
- 104 Nome do cedente incompleto/incorreto;
- 105 Nome do sacador incompleto/incorreto;
- 106 Endereço do sacado insuficiente;
- 107 CNPJ/CPF do sacado inválido/incorreto;
- 108 CNPJ/CPF incompatível c/ o nome do sacado/sacador/avalista;
- 109 CNPJ/CPF do sacado incompatível com o tipo de documento;
- 110 CNPJ/CPF do sacador incompatível com a espécie;
- 111 Título aceito sem a assinatura do sacado;
- 112 Título aceito rasurado ou rasgado;
- 113 Título aceito falta título (ag ced: enviar);
- 114 CEP incorreto;
- 115 Praça de pagamento incompatível com endereço;
- 116 Falta número do título;
- 117 Título sem endosso do cedente ou irregular;
- 118 Falta data de emissão do título;
- 119 Título aceito: valor por extenso diferente do valor por numérico;
- 120 Data de emissão posterior ao vencimento;
- 121 Espécie inválida para protesto;
- 122 CEP do sacado incompatível com a praça de protesto;
- 123 Falta espécie do título;

# UNICRED A

# Cobrança Beneficiário Web - Layout de Retorno de Boletos

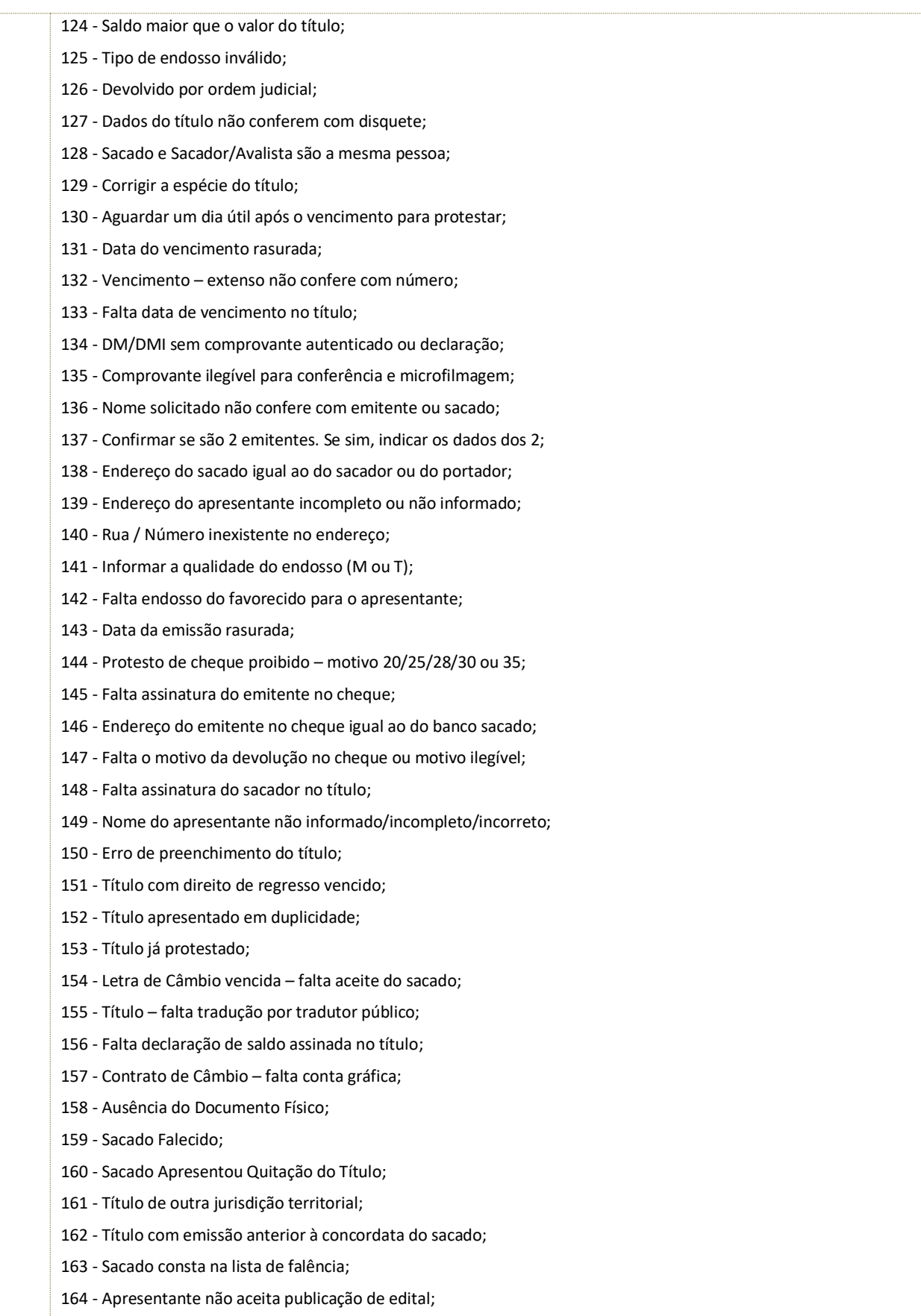

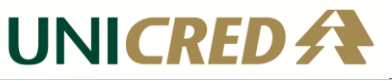

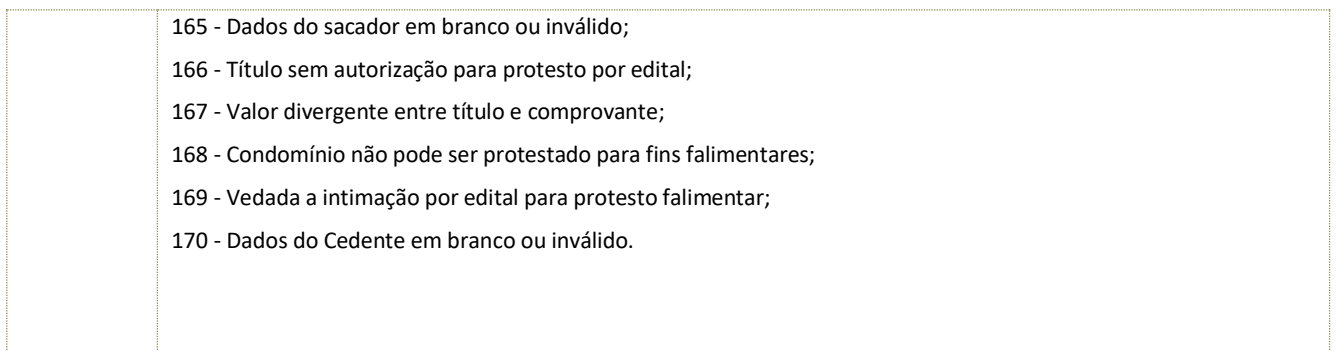

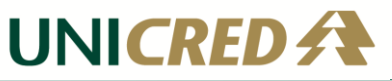

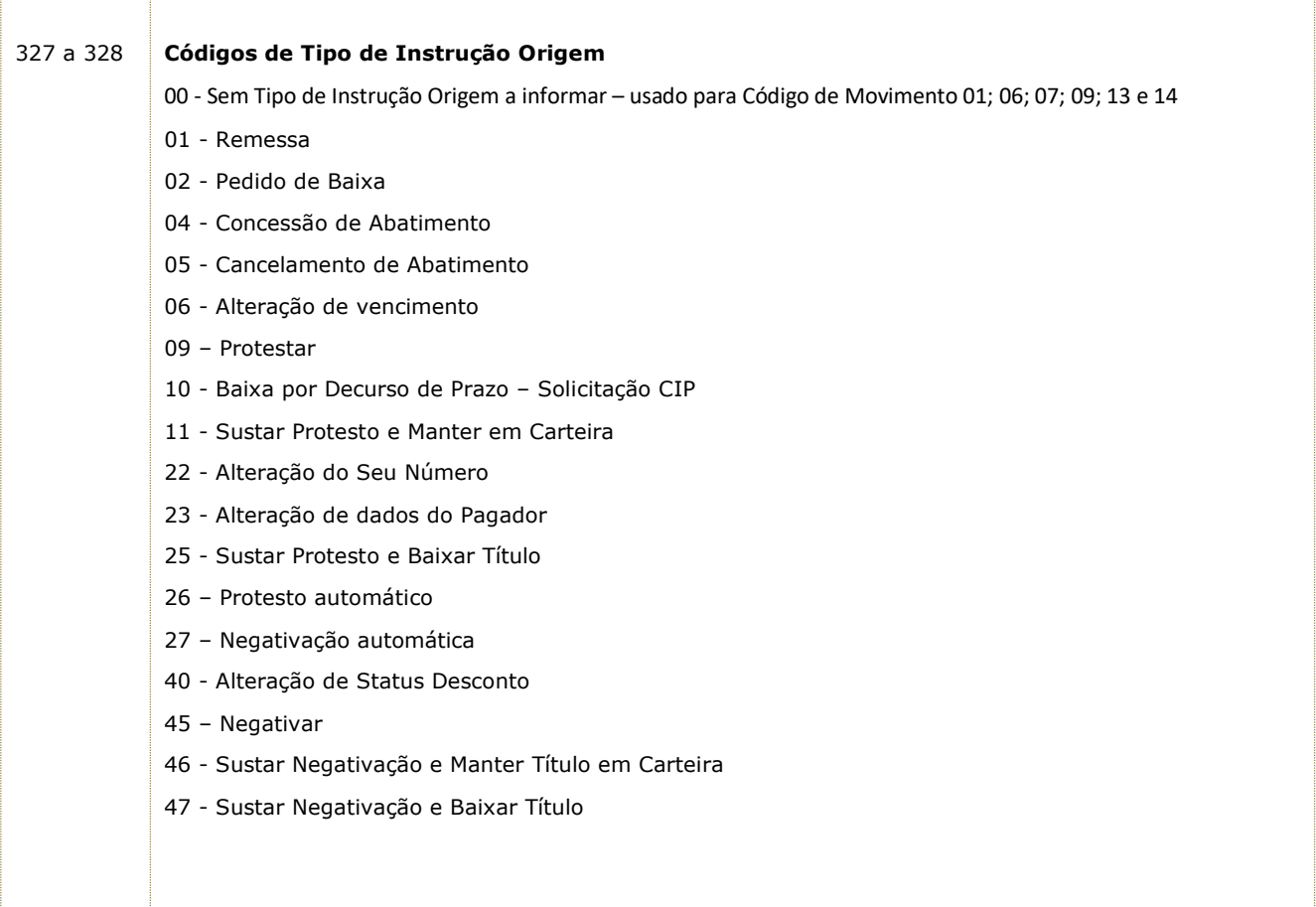

#### <span id="page-12-0"></span>**4 Histórico da Revisão**

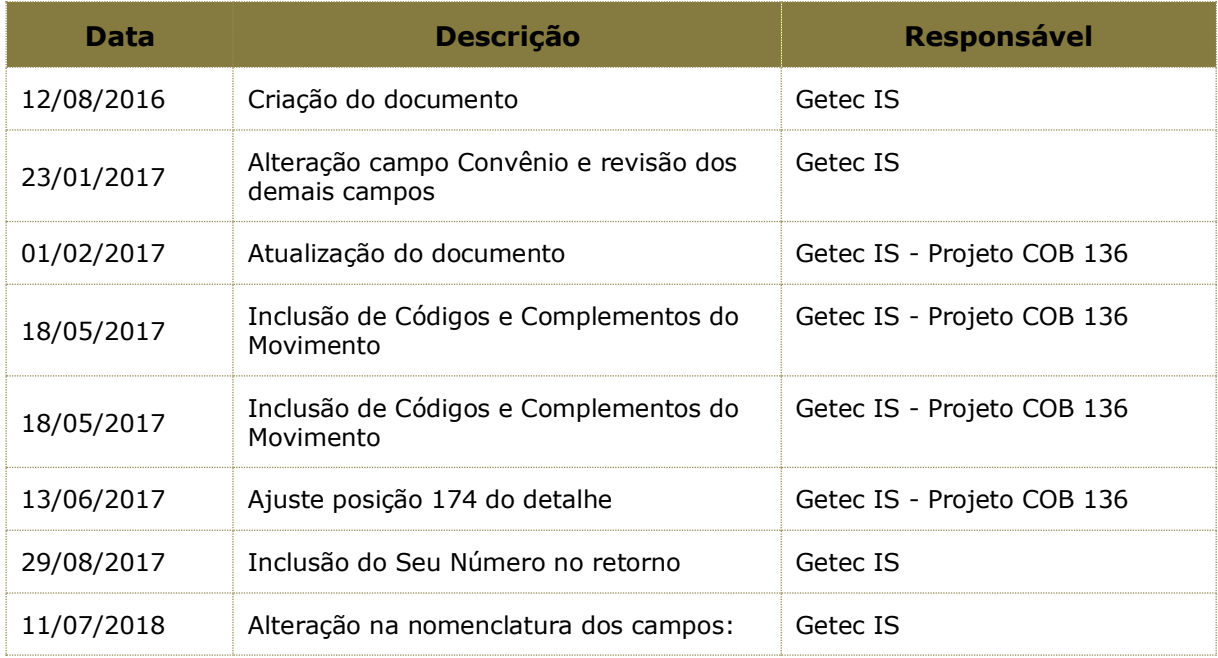

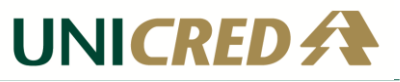

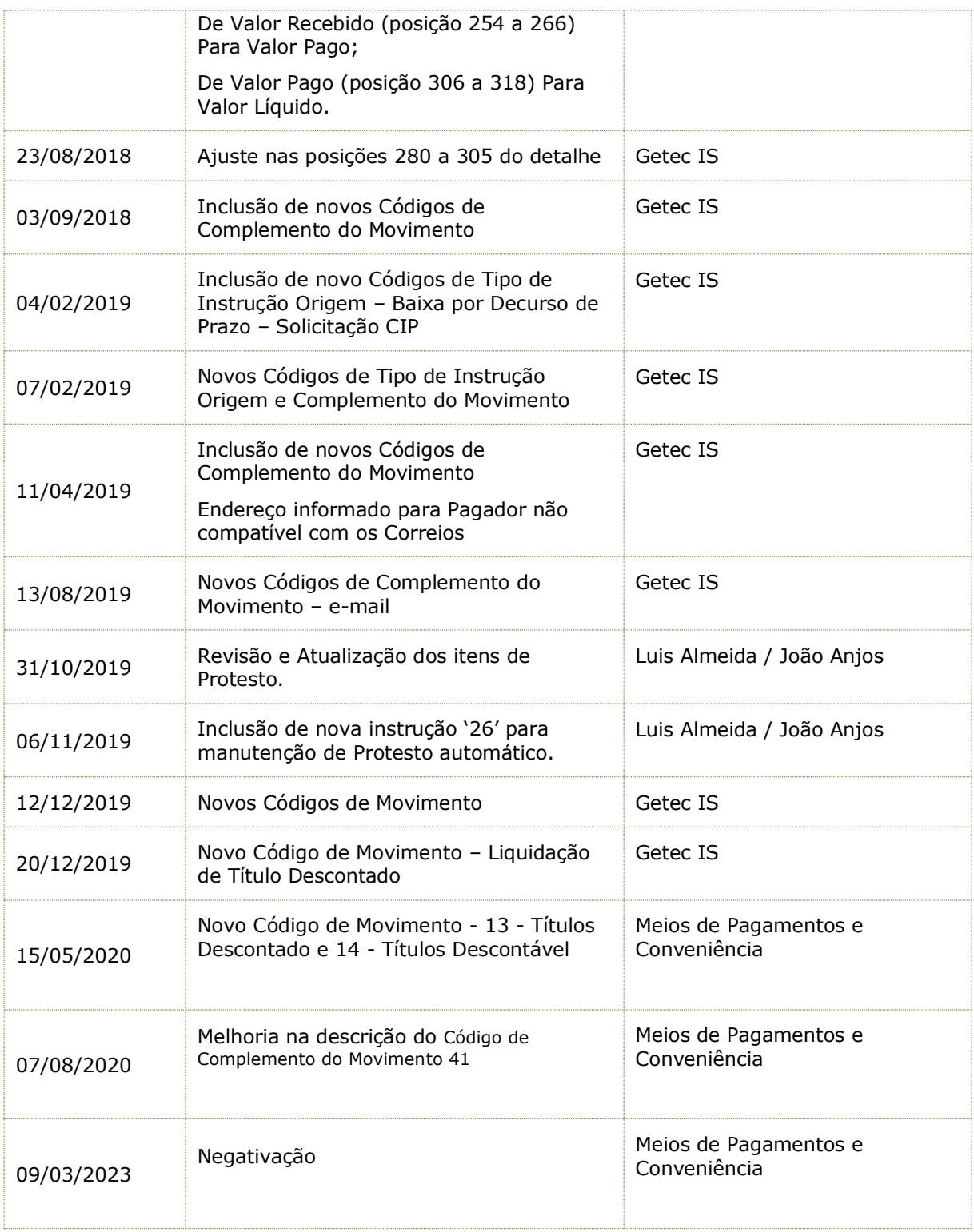